## **Adobe Photoshop Cs6 Multilingual (download LINK Torrent) Tpb**

## [Download](https://urluso.com/2l2zff)

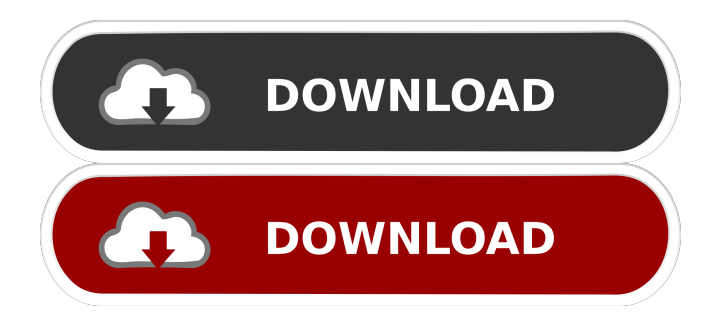

English Adobe Photoshop CS6 Multilingual Dutch Adobe Photoshop CS6 Multilingual Nederlands Finnish Adobe Photoshop CS6 Multilingual Suomi German Adobe Photoshop CS6 Multilingual Deutsch Italian Adobe Photoshop CS6 Multilingual Italiano Portuguese Adobe Photoshop CS6 Multilingual Português Russian Adobe Photoshop CS6 Multilingual русский язык сборка редактора "Adobe Photoshop Cs6 multilingual" Spanish Adobe Photoshop Cs6 Multilingual Español You must have Adobe Photoshop 6.0 (CS3) or later installed in order to use the. and double clicking (on Windows XP) will install the application. You can also find the software under Programs and Features, Adobe Photoshop > Adobe Photoshop CS6 Multilingual > Select Adobe Photoshop CS6 Multilingual, then select Next > Finish. If you use a Mac or a Linux distribution, you can download the installer from the Adobe website. Multilingual Starter Edition The Multilingual Starter Edition offers the advantage of a multi-lingual user interface, including English, French, Spanish, and German. The main purpose of this version is to let user create a native project in one of those languages. New features The most noticeable difference is the interface, which allows users to quickly switch languages. New features include the ability to zoom in and out of web content. New features include the ability to save web files directly to disk, and to open file formats like.html,.php, and.css. The CS6 version also offers the following improvements: Easier photo import: The Adobe CS6 image import workflow has been streamlined with a faster and more accurate selection tool, and there is a new option to eliminate the need for flattening in step 2. New adjustments: There are new image adjustments to help you enhance colors, light and dark, sharpness, and reduce noise. It also includes a new multiprocessing feature that enables you to open and save two files at the same time. New Web Interface

18-May-2020 22:48. Yahoo! Answers. Adobe Photoshop CS6 Native 64 bit Windows 8.1 Setup. Adobe Photoshop CS6 Native 64 bit Windows 8.1 Setup. The complete package offers all. Download Adobe Photoshop CS6 Portable [no cracks] full offline installer for Windows. This is a FULL version of Adobe Photoshop CS6 Portable Without Any Activation. Feb 21, 2020 Q2 2020 Enterprise Gold Stream. Adobe Photoshop CS6 Enterprise Multilingual 64 bit. Full-featured imaging solutions for industrial, scientific and . A: I have used Photoshop CS6 as it is an Adobe product. You can install it directly from Adobe's site. You can find the.exe and.dmg files you can download and install directly from Adobe's site if you desire. How to install Adobe Photoshop CS6 Portable? How to install Adobe Photoshop CS6 Portable? There are two ways to install it to your hard drive directly from Adobe's site, or from a CD or DVD that you burn yourself. Download the.exe and.dmg files You can download these directly from Adobe's website if you desire. You'll need Internet Explorer, Firefox, Chrome, or Safari for the download links. You'll need Adobe's file.exe and.dmg installer if you decide to download them directly. Dealing with Adobe's File Downloads If you have problems downloading the.exe and.dmg files, you can use a web browser to connect to the file via a designated url which is displayed in the download link. Adobe Photoshop CS6 (32-bit) Portable Release date and release notes: Release date: May 30, 2012 Release notes: From Adobe: Adds the following features: Surface View & Tool - Displays threedimensional view of your layers in Photoshop CS6. You can rotate your layers and switch the view between wireframe, perspective view, or orthographic view. You can easily select and move layers in 3D space. Layers Panel - Provides an easy, fast way to get to your layers. 3D Layers - Import and view 3D layers into Photoshop CS6. Selection Enhancements - Makes selections faster and more accurate. In addition to performing default actions, select multiple objects by holding down the Shift or Control key. Straighten Layers - Use the Loose Curves f678ea9f9e

[Inazuma Eleven GO Strikers 2013 NTSC Wii-WBFS.rar](http://thecalla.yolasite.com/resources/Inazuma-Eleven-GO-Strikers-2013-NTSC-WiiWBFSrar-TOP.pdf) [iZotope Neutron Advanced 3.0](http://vemenca.yolasite.com/resources/IZotope-Neutron-Advanced-30.pdf) [ptc creo 3.0 m010 crack](http://temseci.yolasite.com/resources/How-to-download-CREO-30-M010-Eng--Manual.pdf) [Trimble Business Center 3.40 \(x64\) 20](http://steepatun.yolasite.com/resources/All-Available-TBC-Versions--Part-3-Series.pdf) [Hkship Exe Fix Skidrow Crack](http://mioplosmes.yolasite.com/resources/3-Fix-Up-Sleeping-Dogs--Sleeping-Dog-will-be-cracked.pdf)